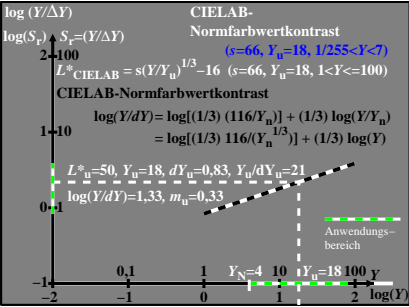

BGU90−7A